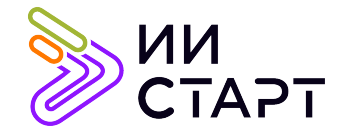

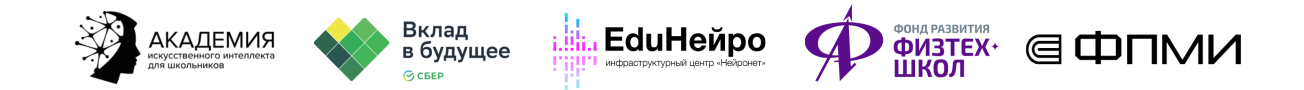

## ТЕХНОЛОГИЧЕСКАЯ КАРТА ЗАНЯТИЯ

Тема занятия: Пайплайн выбора модели

Аннотация к занятию: на данном занятии обучающиеся познакомятся с библиотекой Sklearn. Обсудят, как можно перебирать различные гиперпараметры алгоритма.

Цель занятия: сформировать у обучающихся представление о библиотеке Sklearn. Рассмотреть конвейер обработки данных с помощью различных моделей.

## Задачи занятия:

- познакомить обучающихся с модулями grid search и pipeline библиотеки Sklearn;
- рассмотреть, как можно перебирать различные гиперпараметры алгоритма;
- применить полученные знания на практике.

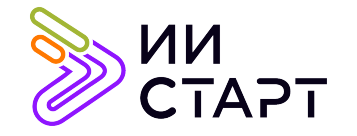

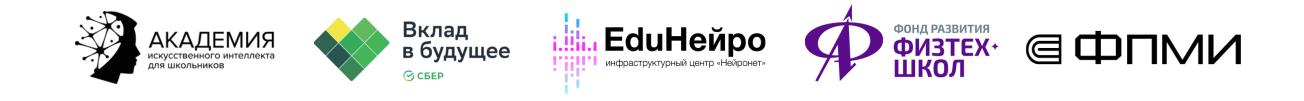

## Ход занятия

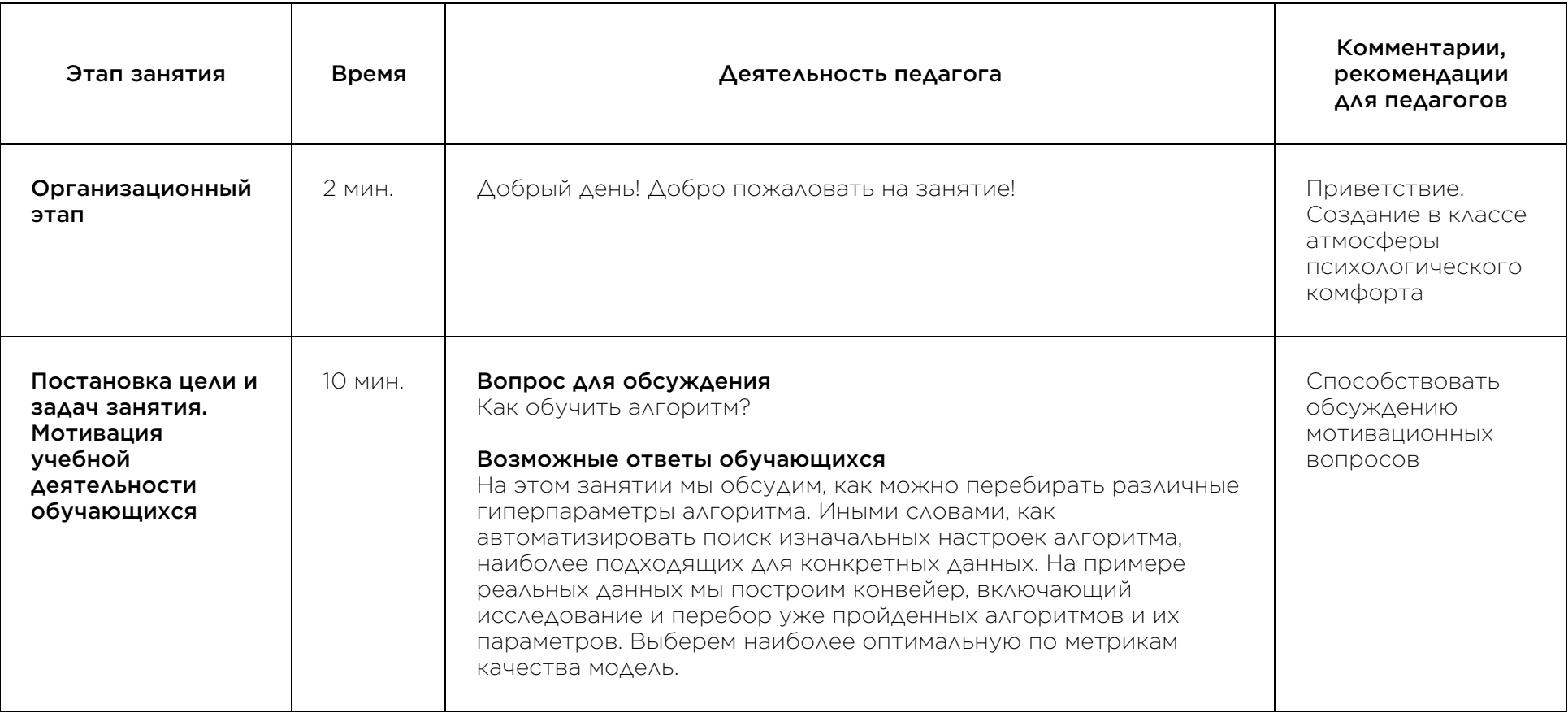

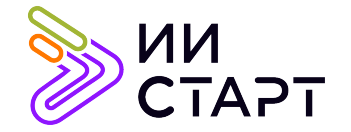

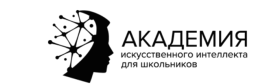

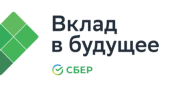

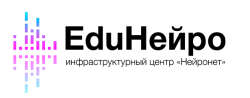

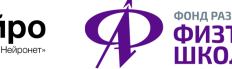

┬

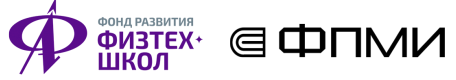

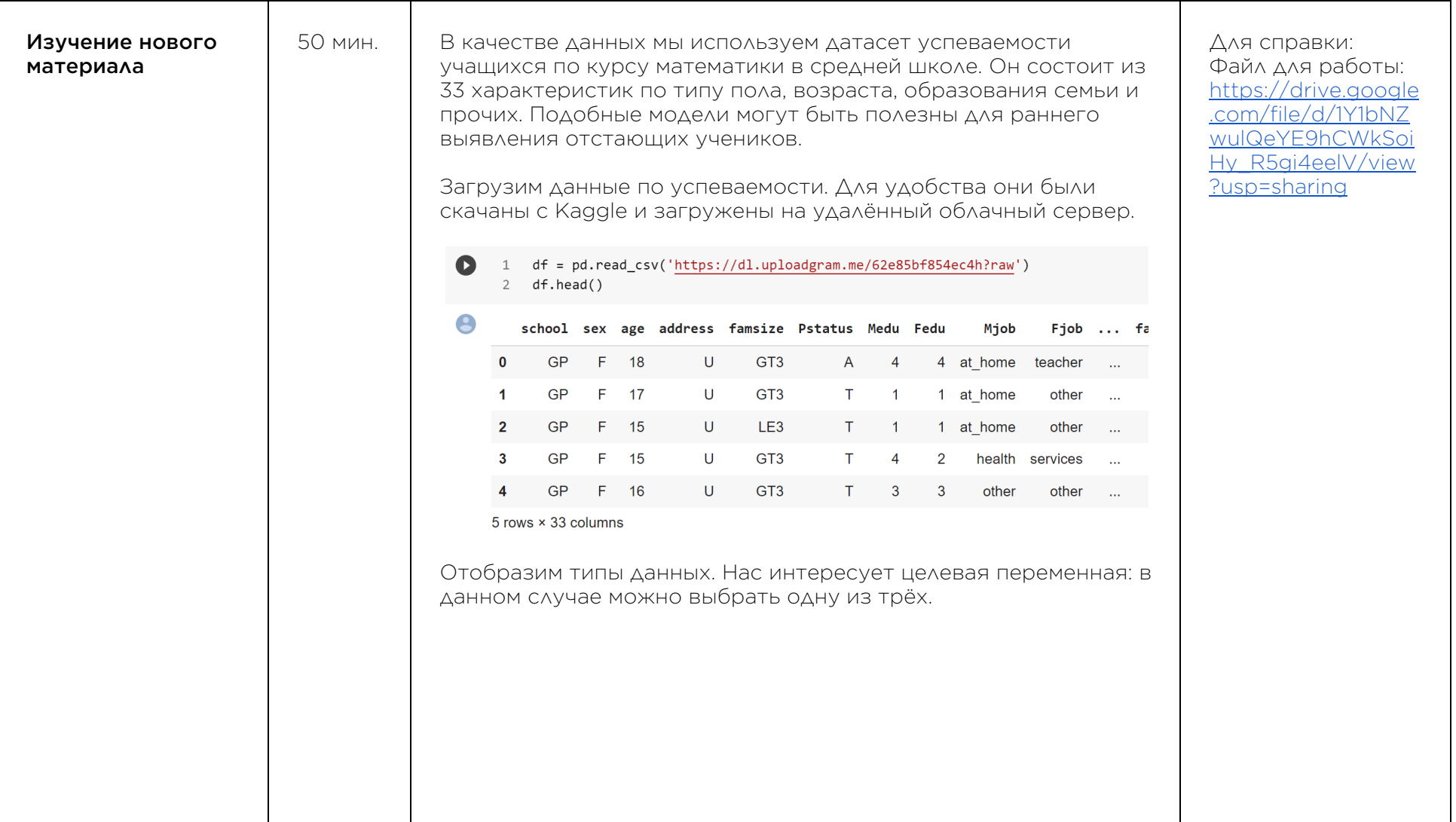

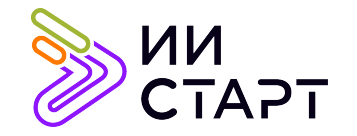

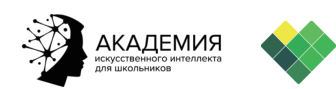

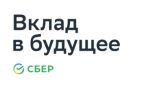

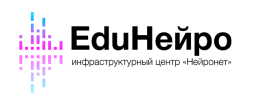

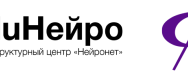

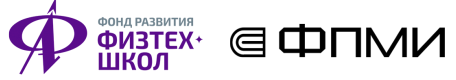

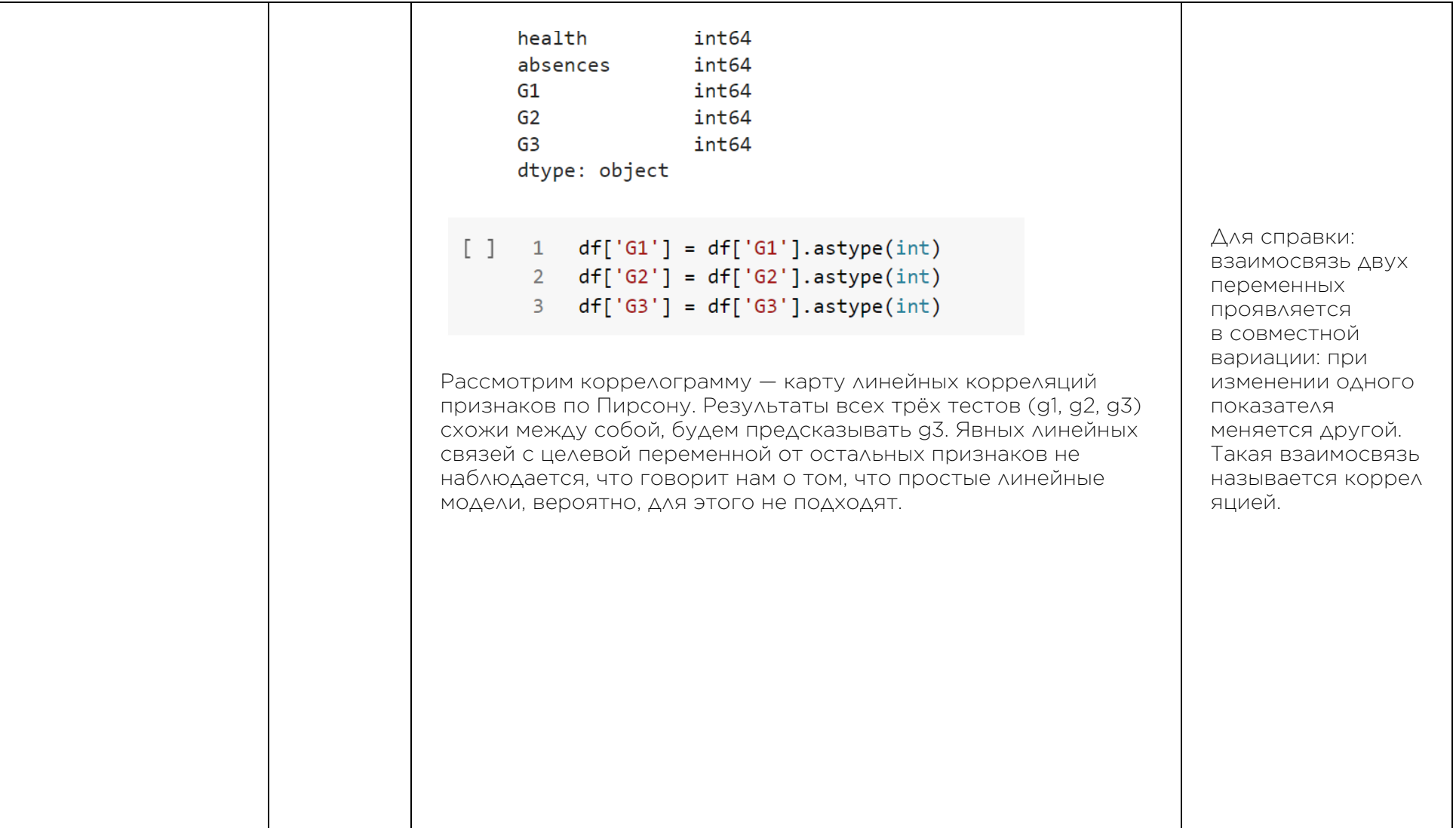

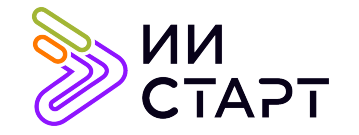

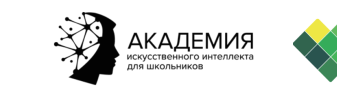

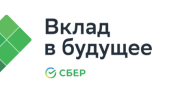

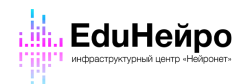

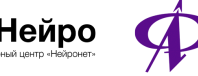

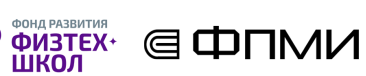

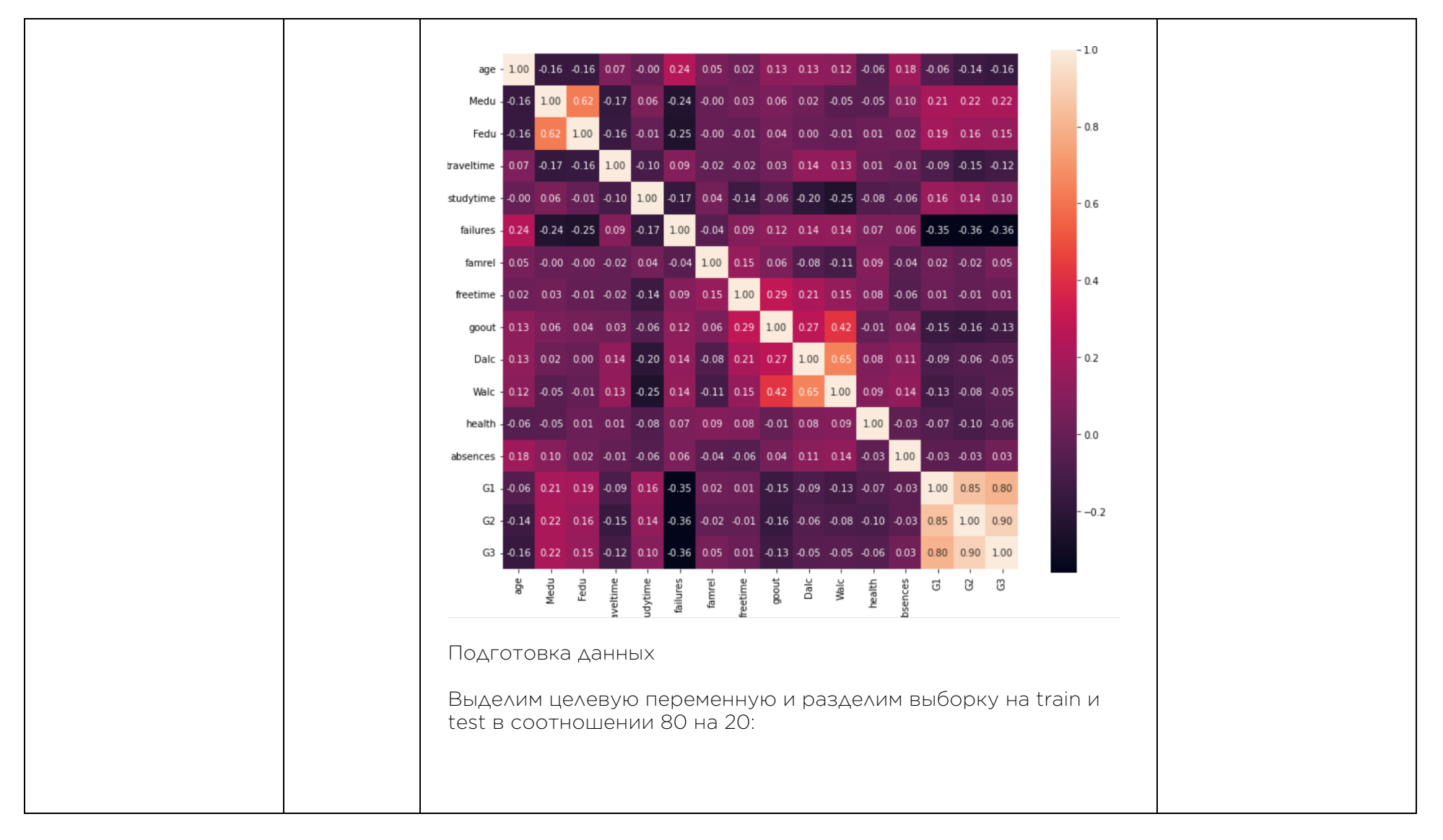

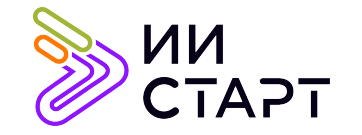

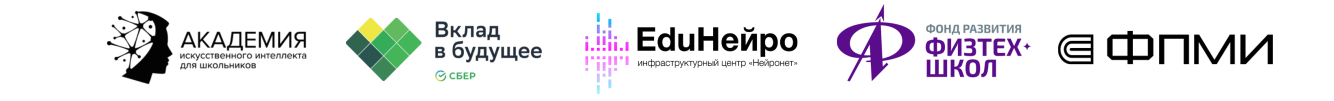

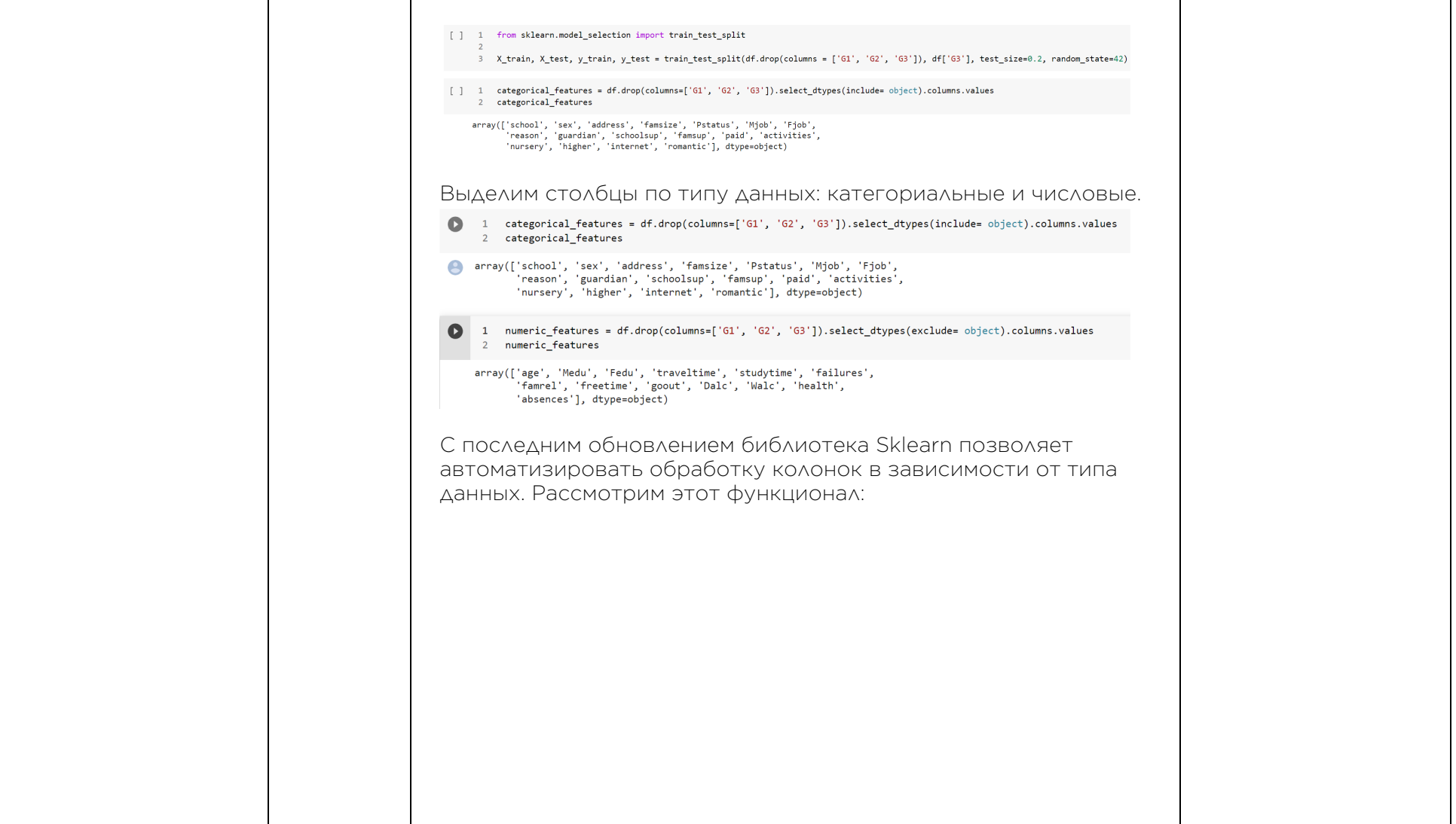

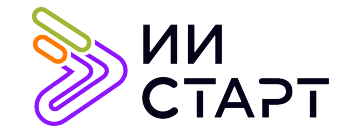

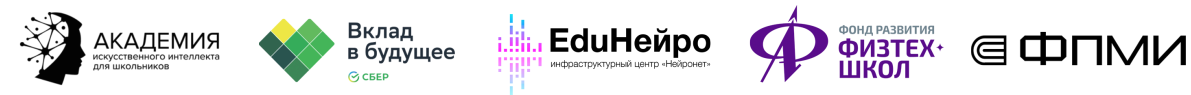

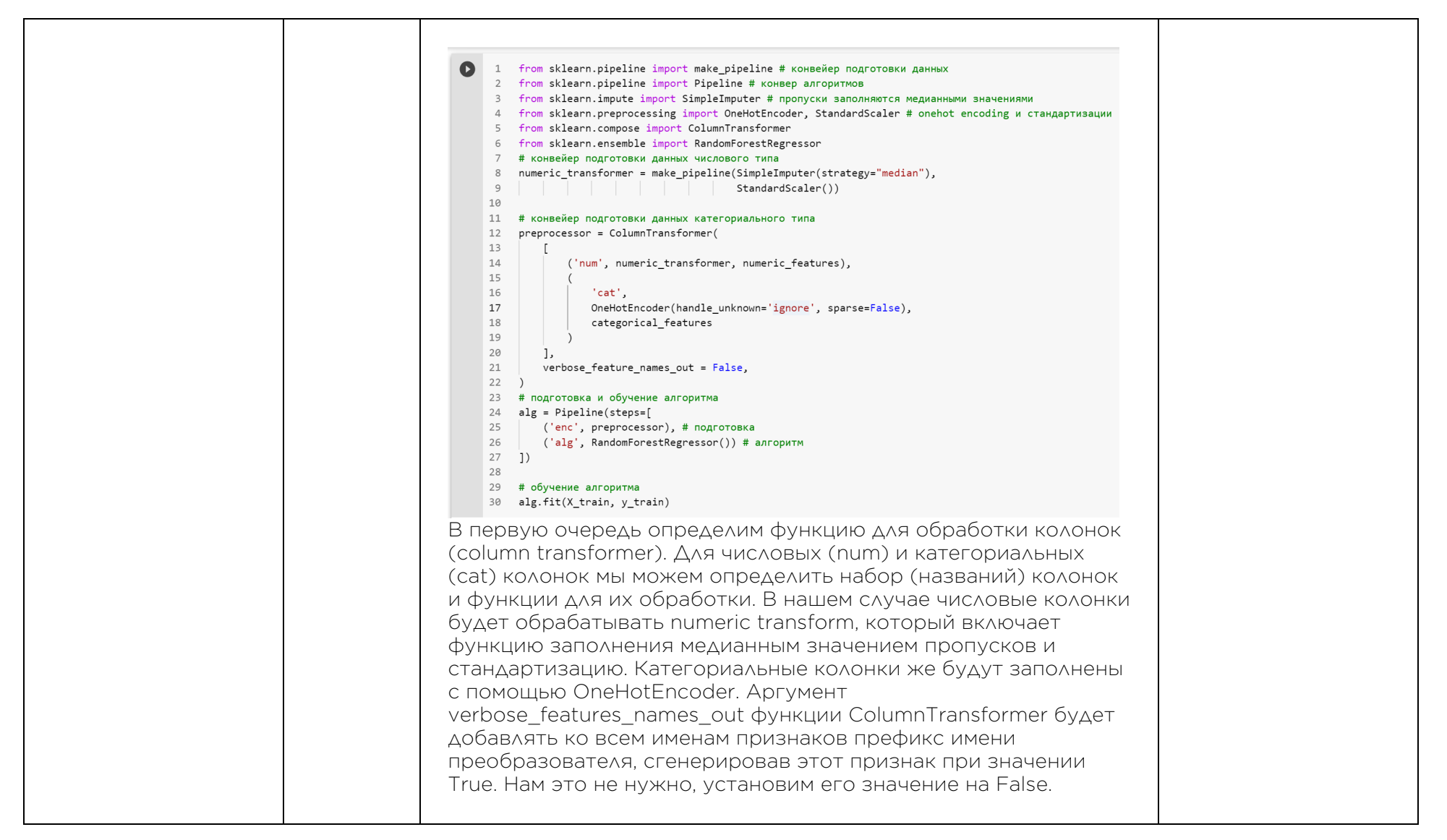

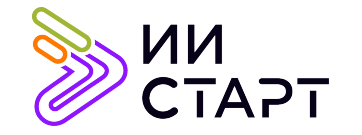

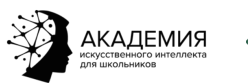

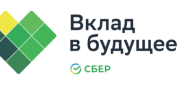

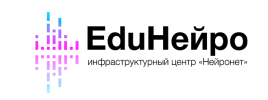

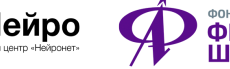

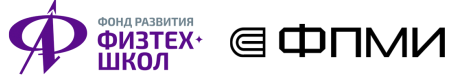

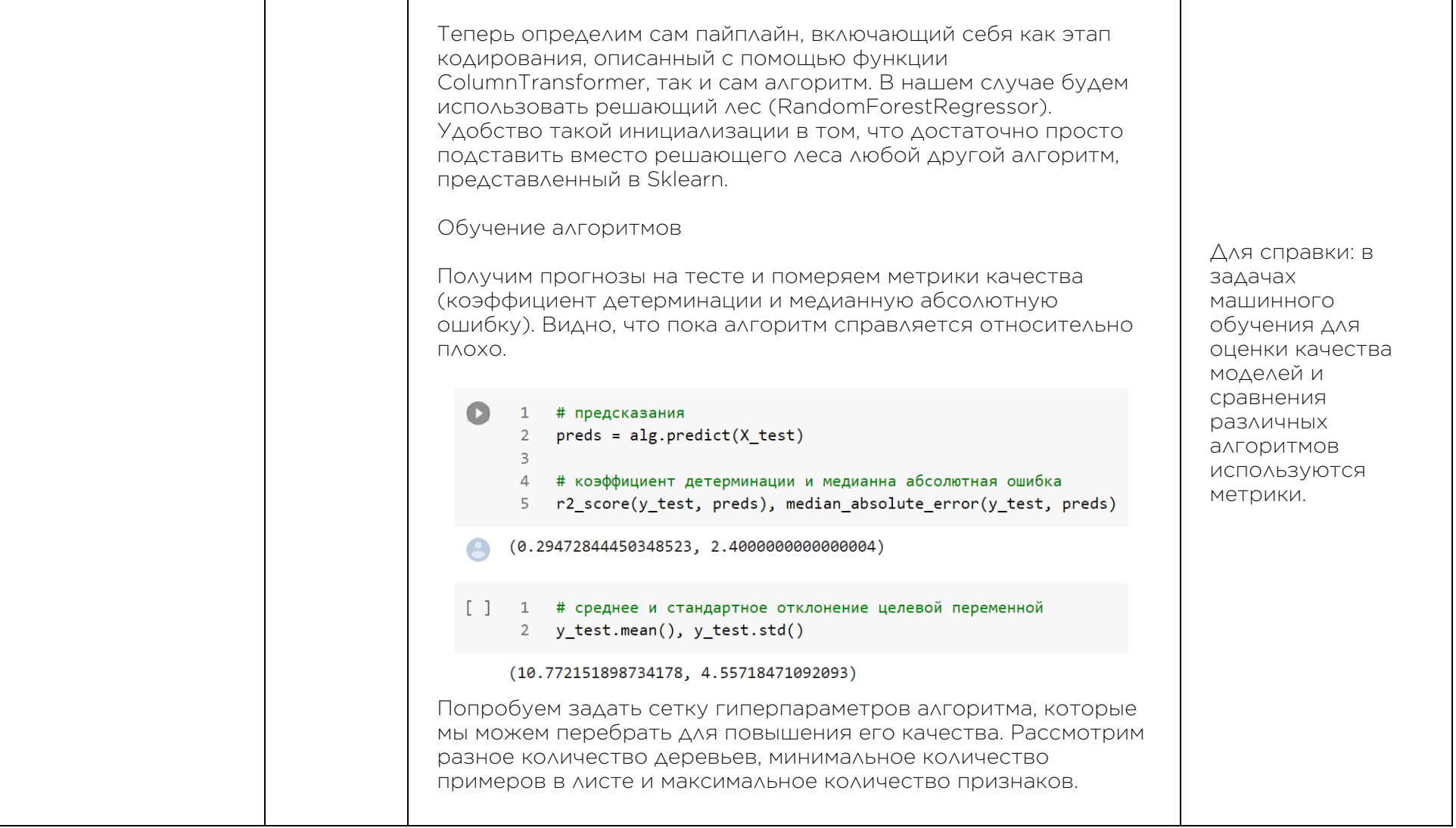

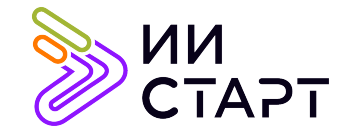

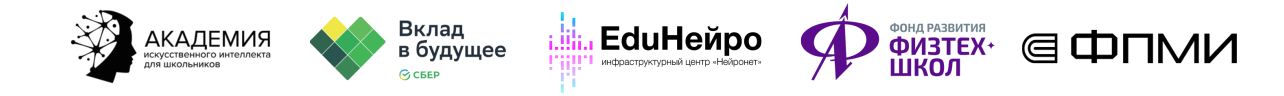

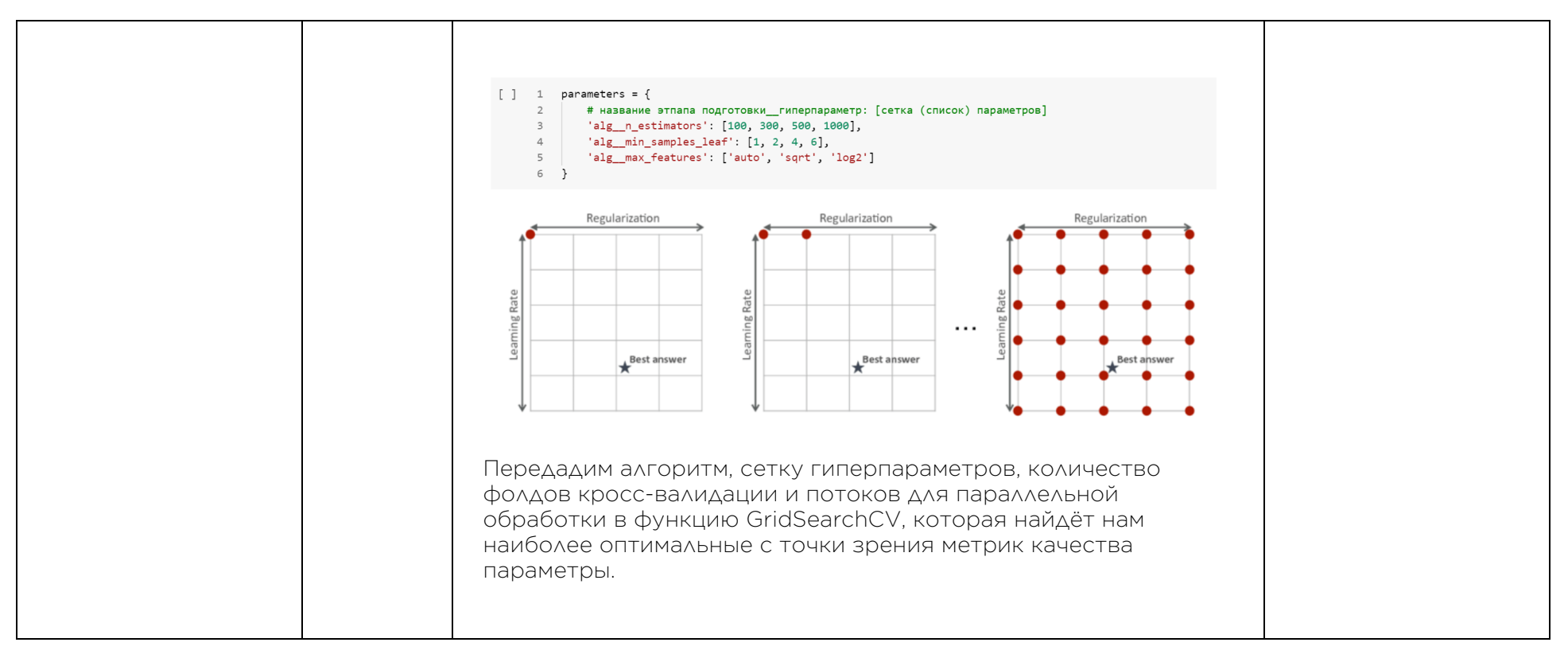

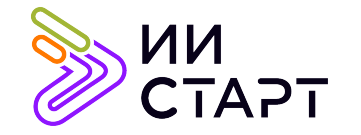

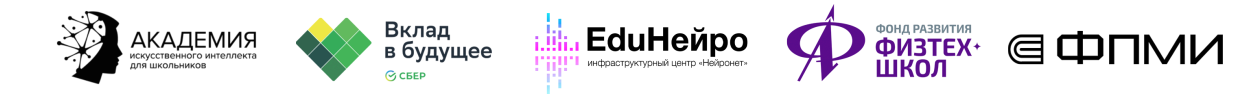

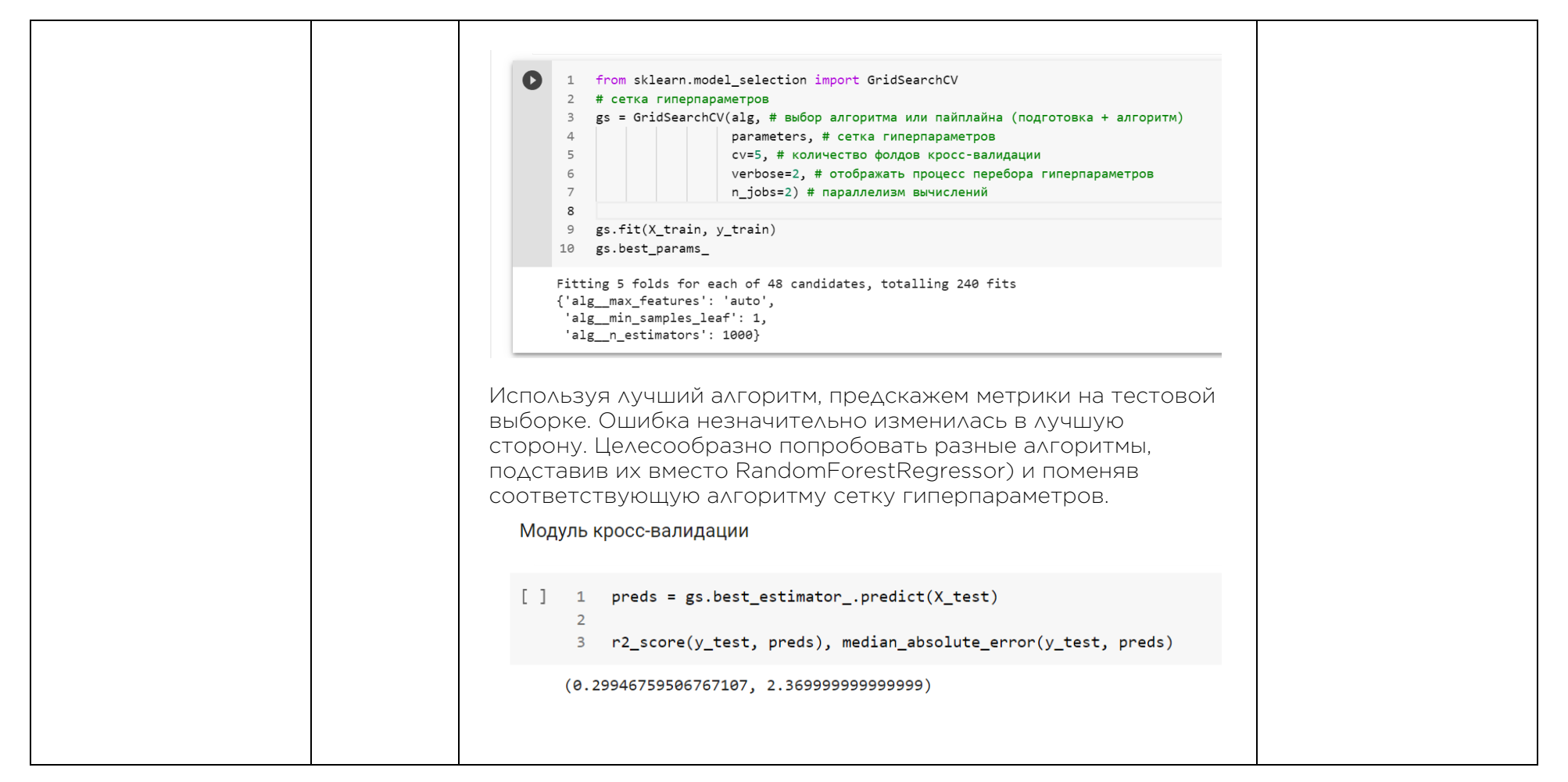

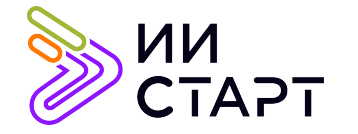

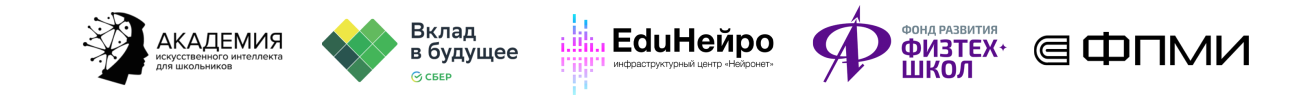

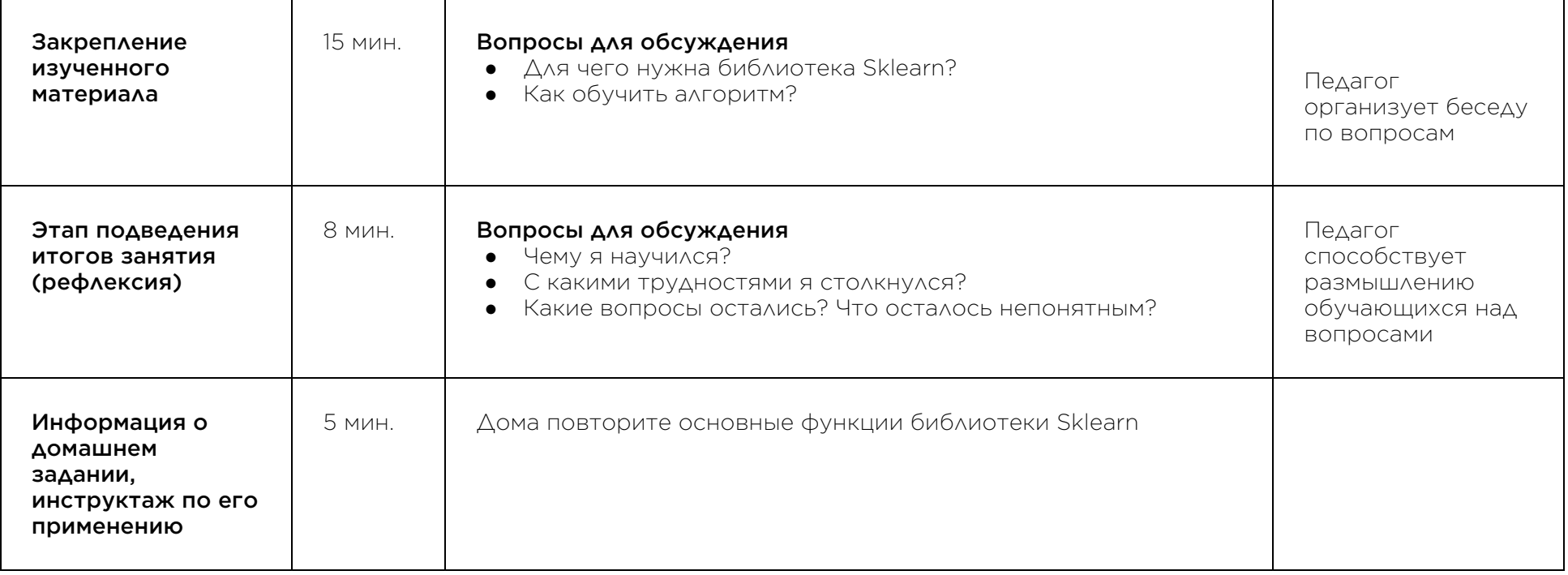

## Рекомендуемые ресурсы для дополнительного изучения:

- 1. Введение в машинное обучение с помощью Scikit-learn. [Электронный ресурс] Режим доступа: https://habr.com/ru/post/264241/
- 2. Библиотека Scikit-learn в Python. [Электронный ресурс] Режим доступа: https://pythonim.ru/libraries/biblioteka-scikit-learn-v-python
- 3. От эскиза до релиза: пайплайн. [Электронный ресурс] Режим доступа: https://habr.com/ru/company/lightmap/blog/550968/